# Szoftver értékelés és karbantartás

Majzik István Budapesti Műszaki és Gazdaságtudományi Egyetem Méréstechnika és Információs Rendszerek Tanszék http://www.mit.bme.hu/~majzik/

#### Emlékeztető: Biztonsági követelmények ellenőrzése

- Véletlen meghibásodásokra (tipikusan hardver):
	- A SIL tartományok betartása számításokkal ellenőrizhető
		- Kvantitatív analízis, megbízhatósági modellezés
- Szisztematikus meghibásodásokra (pl. szoftver):
	- Számításokkal nem ellenőrizhető valószínűség!
	- Módszer- és eszközkészlet előírt a fejlesztés során:
	- Komplex "megoldás-csomag" az egyes SIL szintekhez
		- 1. Fejlesztési folyamat (életciklus modell)
		- 2. Előírt technikák és intézkedések (megoldás-csomag)
		- 3. Előírt dokumentáció
		- 4. Szervezeti rend (felelősségek)

#### Emlékeztető: Szervezeti előírások

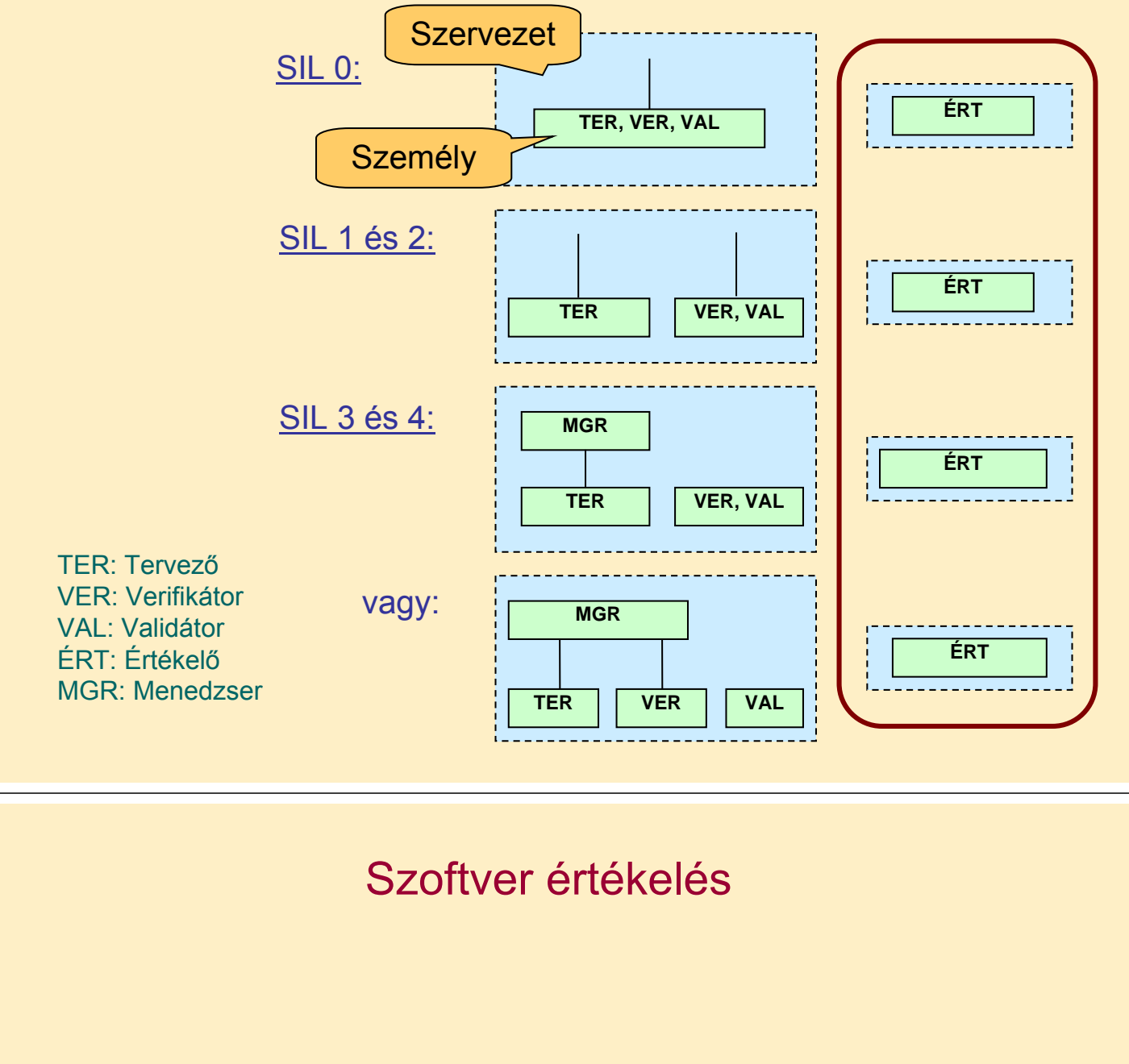

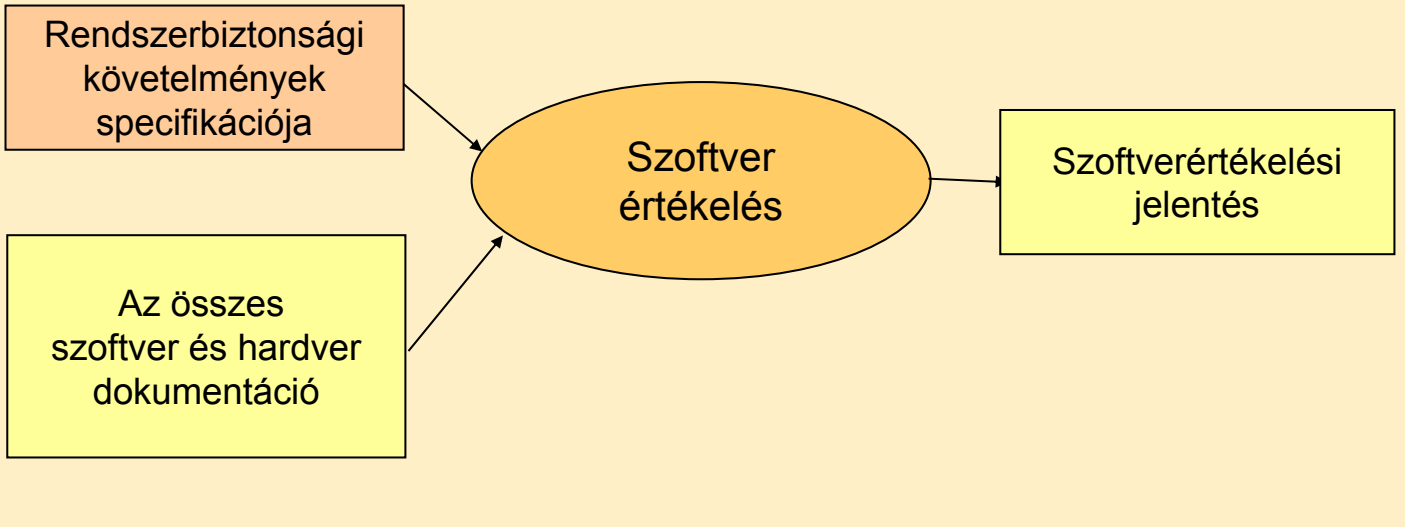

## Szoftver értékelés

- Cél az életciklus során végrehajtott eljárások és azok eredményeinek minősítése:
	- a szoftver megfelel a biztonságintegritási szintnek
	- a szoftver alkalmas a kijelölt feladatra (SIL 0 esetén csak megerősítés szükséges a SIL-ről)
- Független értékelő közreműködése
	- Validálás egyeztetése
	- További verifikáció vagy validáció indítványozása
	- Nem megfelelőség jelzése (megoldási javaslat nélkül)
- SIL 1 és 2 esetén egyszerűsítés:
	- Tervezés és fejlesztés, integráció értékelése R szintű

## Értékelési technikák

- Szabvány előírásai alapján:
	- Ellenőrzőlisták
- Hibák, hiányosságok statikus elemzése:
	- Statikus szoftverelemzés
	- Hibafa, eseményfa, ok-okozati diagramok
	- Szoftverhiba hatáselemzés
	- Közös eredetű meghibásodások elemzése
	- Markov-modellek
	- Megbízhatósági blokkdiagramok
- Dinamikus szoftverelemzés és tesztelés
- Üzembe helyezés előtti próbák

## Áttekintés

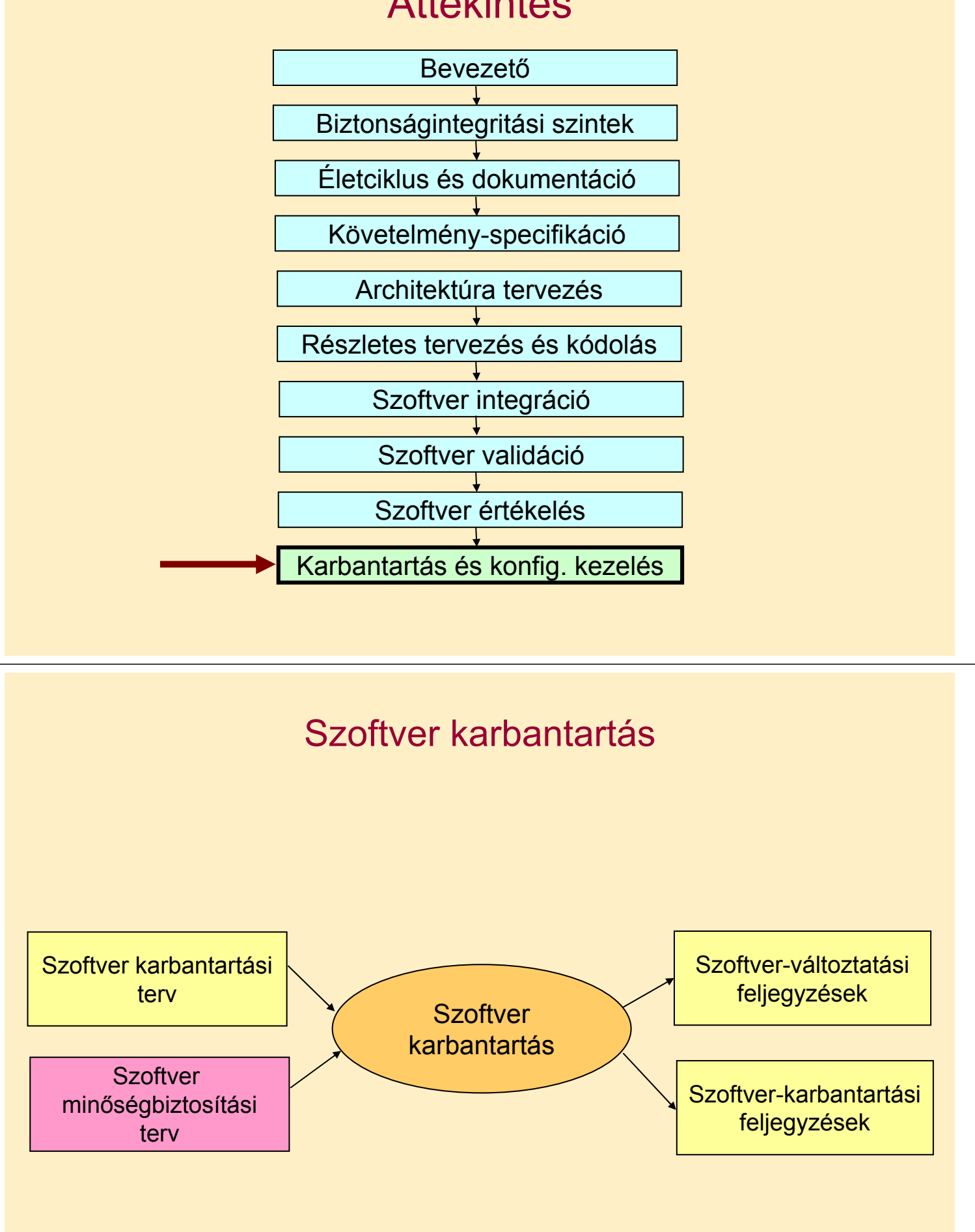

#### Szoftver-karbantartási terv

- Legalább ISO 9000-3 irányelveinek megfelelő
- Rögzítendő eljárások:
	- Hibajelentések, hibanaplók, feljegyzések módja
	- Igazolás, érvényesítés és értékelés
	- Engedélyezés és jóváhagyás módja
- Fejlesztéssel azonos szintű szaktudás, eszközök, tervezés, dokumentáció és irányítás szükséges
- Előírt módszerek (SIL 1-től HR, SIL 3-tól M):
	- Hatáselemzés
	- Adatrögzítés és -elemzés
- Dokumentáció:
	- Szoftver változtatási feljegyzések
	- Szoftver karbantartási feljegyzések

#### Feljegyzések

- Szoftver-változtatási feljegyzések
	- Változtatási tevékenységhez köthető
	- Módosítási igény
	- Módosítás specifikációja
	- Módosítás hatásának elemzése
	- Módosítás érvényesítés, értékelés eredménye
- Szoftver-karbantartási feljegyzések
	- Szoftverelemhez köthető
	- Hivatkozás a szoftver-változtatási feljegyzések elemeire
	- Változtatás következményeire vonatkozó információk
	- Regressziós tesztesetek, ismételt érvényesítés feladatai
	- Konfiguráció előzményei és változásai

## A szoftver karbantartáshoz kötődő technológiák

- Feladatok:
	- Debuggolás
	- Hibajavítás
	- Ellenőrzés (regressziós tesztelés)
- Megoldások, technológiák:
	- Program szeletelés
		- Debuggolás segítése
		- Módosítások hatásainak felmérése
		- Teszt kiválasztás támogatása

## **Program szeletelés**

- Debuggolás, kézi ellenőrzés, (újra)tesztelés során a programnak csak egy részét (szeletét) szeretnénk figyelembe venni:
	- Mely sorok vannak hatással egy változó értékére?
	- Mit befolyásol, ha módosítunk egy utasítást?

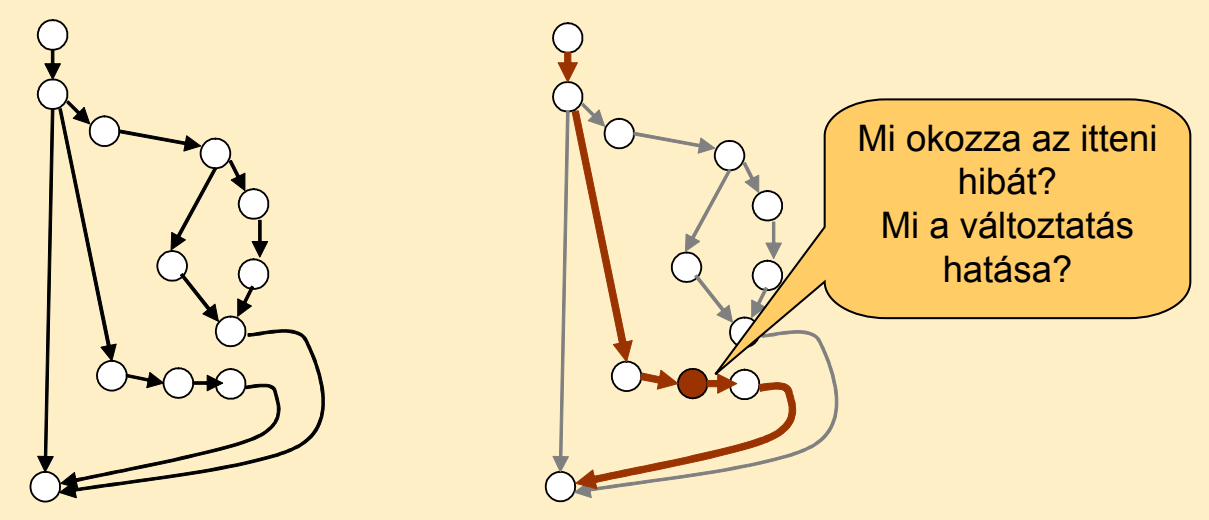

#### A statikus szeletelés definíciója

- Statikus szeletelési kritérium: C = (V, I)
	- V a program változóinak egy halmaza
	- I a program egy kiválasztott utasítása
- Az M program  $C = (V, I)$  kritérium szerinti S statikus szelete:

Egy olyan futtatható részprogramja M-nek, amelyre igaz: M-et és S-et futtatva tetszőleges program bemenetre az I utasításnál

a V halmazbeli változók értékei megegyeznek

• Szeletelés: Kiválasztja az I-nél a V-beli változókat befolyásoló utasításokat

#### Példaprogram

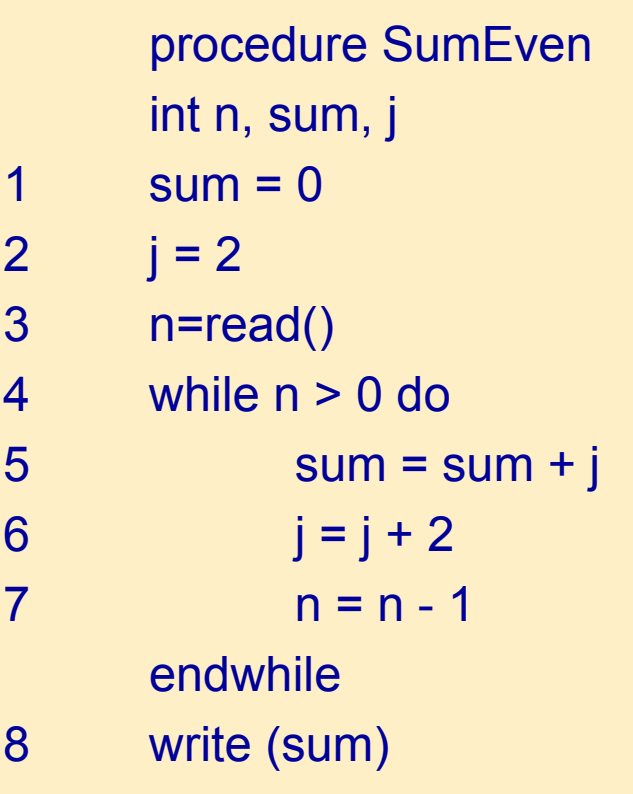

• A program összeadja az első n páros számot.

#### Szeletelési példa

```
procedure SumEven
    int n, sum, j
1 sum = 02 j = 23 n=read()
4 while n > 0 do
5 sum = sum + j
6 j = j + 27 n = n - 1
    endwhile
8 write (sum)
```
Kritérium:  $C=(i\}, 6)$ 

Befolyásoló utasítások:

- 2. utasítás (j értékadása)
- 4. utasítás (ciklus)
- 3. utasítás (4-esre hat)
- 7. utasítás (4-esre hat) Szelet: {2, 3, 4, 6, 7}

C=({n},7) szerinti szelet:  $\{3, 4, 7\}$ 

## Szeletelés alapja: Függőségek

- A program CFG-ben *b* utasítás vezérlésfüggő *a*-tól, ha:
	- *b*-be vezető út tartalmazza *a*-t is (elérhetőség),
	- *a*-ból indulva létezik elágazás, amelyen keresztül olyan út vezet, amely nem tartalmazza *b*-t (más irány)
- Egy *b* utasítás adatfüggő egy *a* utasítástól, ha:
	- az (*a*, *b*) pár egy du-párt alkot (definíció és felhasználás).
- Egy program függőségi gráfja (PDG, program dependence graph) a következő:
	- egy egyedi kiindulási csomópontot tartalmaz (vezérlésfüggés),
	- a program minden egyes utasítása a PDG gráf egy csomópontja,
	- az *a* csomópontból vezet él *b* csomópontba, ha *b* vezérlésfüggő, vagy adatfüggő *a*-tól

## A példaprogram függőségi gráfja

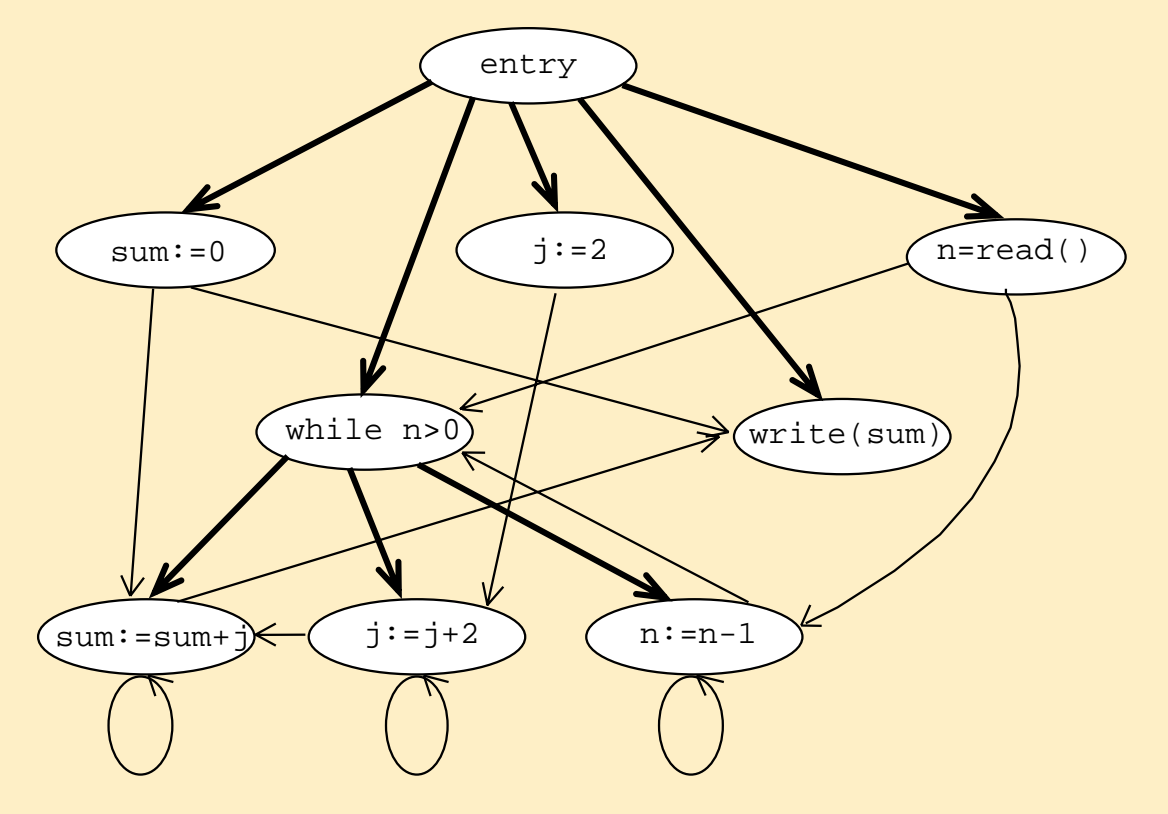

Vezérlésfüggés vastagított vonal, adatfüggés normál vonal

## Statikus szelet meghatározása

#### Hátra haladó szelet (backward slice) képzése:

- PDG felépítése
- Indulás a szeletelési kritérium által megadott utasítástól visszafelé
- Szelet részei azok az utasítások, ahová az éleken visszafelé vezet út

## Listás feldolgozás a PDG-re (elérhetőségi probléma):

- 1. Listára felvenni a kritérium által adott utasítást
- 2. Kivenni egy lista-elemet és a szeletbe tenni
- 3. Az ebbe vezető élek végein lévő utasításokat, ha még nem voltak feldolgozva, felvenni a listára
- 4. Folytatás 2-ben, míg ki nem ürül a lista

#### Hátra haladó szelet a példaprogramhoz

Hátra haladó szelet: Indulás a kritériumbeli utasítástól visszafelé Példa: C=({n},7) kritérium szerinti statikus hátra haladó szelet:

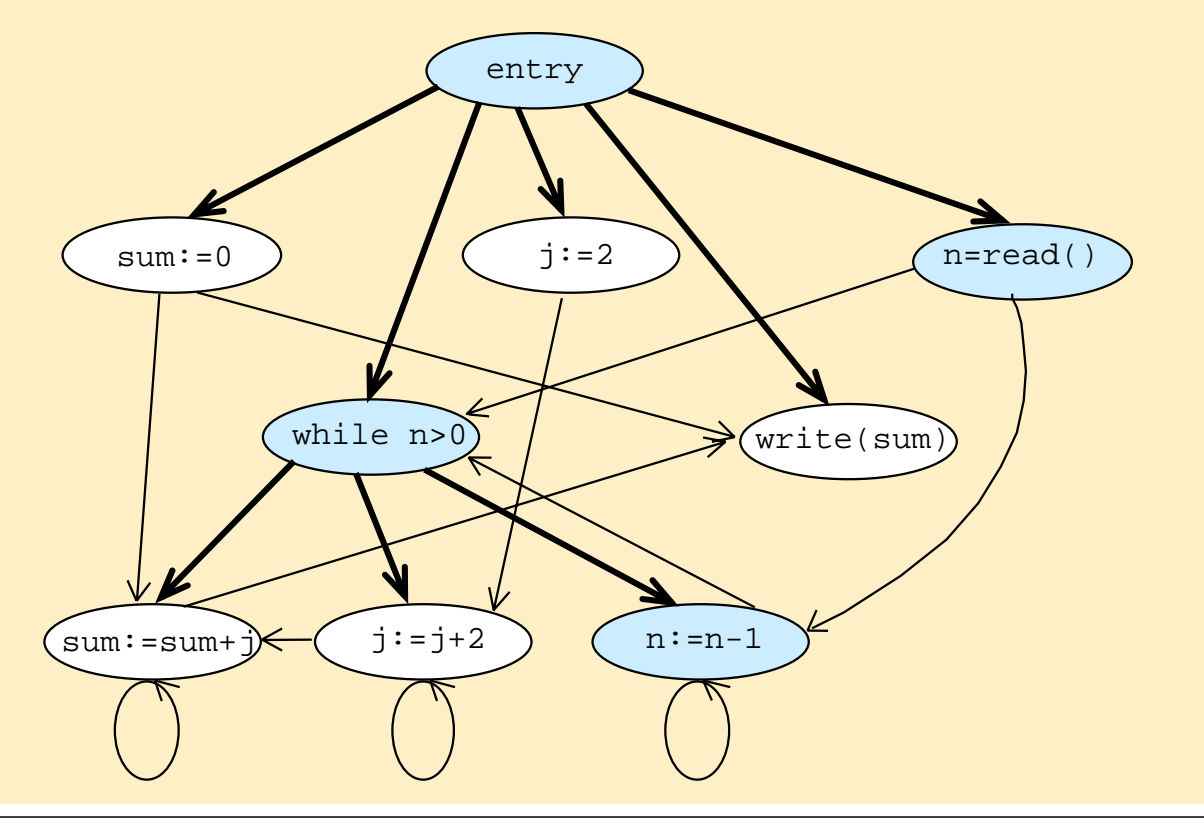

#### Előre haladó szelet a példaprogramhoz

Előre haladó szelet: Indulás a kritériumbeli utasítástól előrefelé Példa: C=({j},2) kritérium szerinti statikus előre haladó szelet:

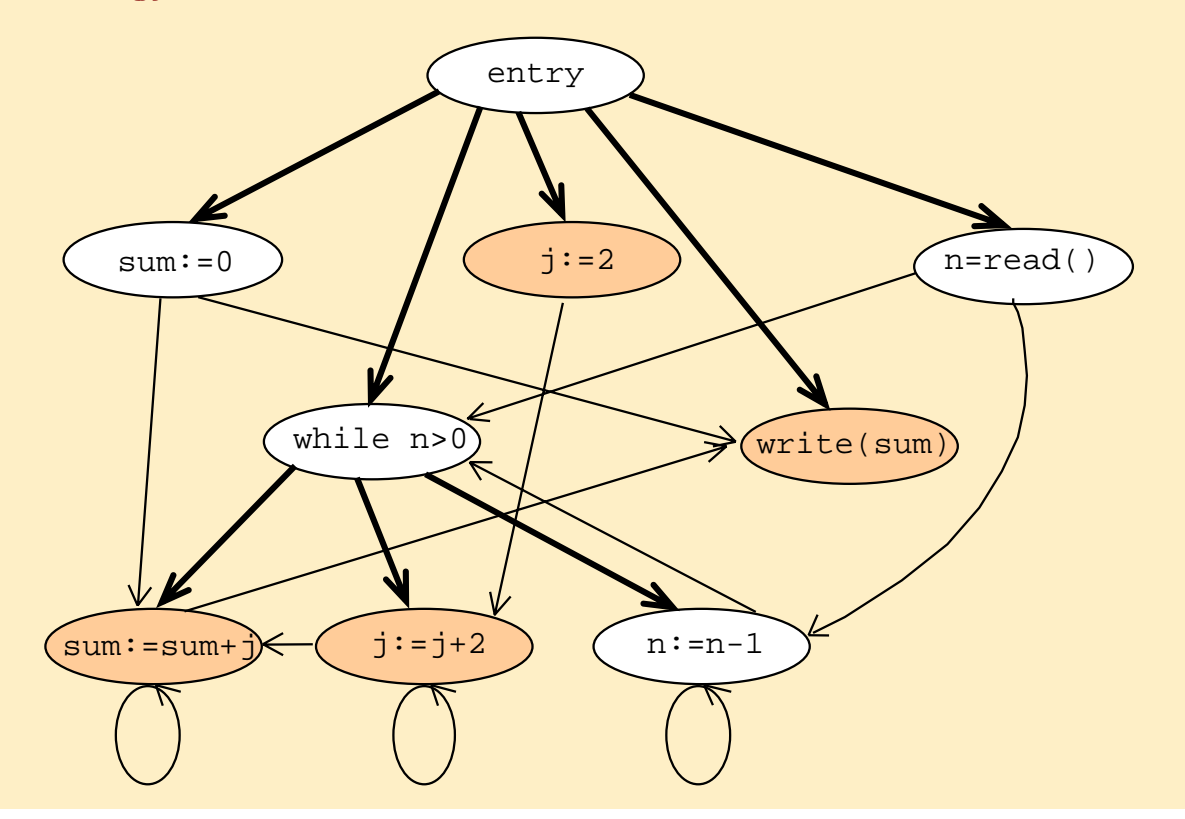

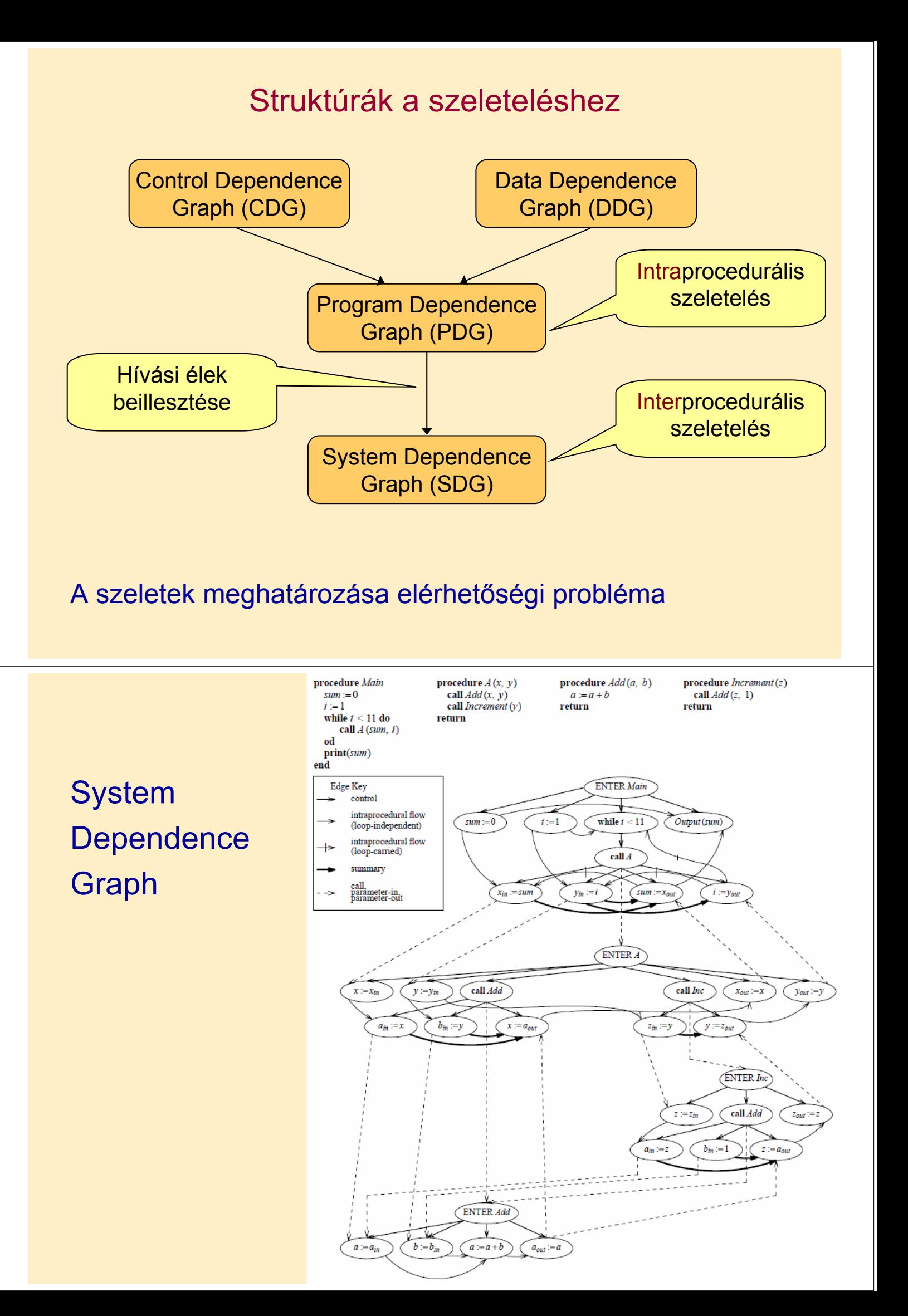

#### Statikus szeletek használata

- Szeletelés kisebb programot eredményez
	- Könnyebb áttekintés, megértés hibakeresés során
	- Kisebb kódméret tesztelés során
- Jellegzetes kérdések, amire válaszolni lehet:
	- Hátra haladó szelet:
		- Mi lehet befolyással egy hibás eredményű utasításra?
	- Előre haladó szelet:
		- Mit befolyásol egy adott utasítás megváltoztatása?
		- Mit kell újratesztelni?
- Konkrét teszt esetre vonatkozó hibakeresés
	- Adott bemenettel történő programfutás volt!
	- Tovább csökkenthető a szelet mérete

#### A dinamikus szeletelés definíciója

- Szeletelést egy adott bemenetre történő program futáson (számításon) végezzük el.
	- Ciklusok: Többször végrehajtott utasítások a futásban!
- Dinamikus szeletelési kritérium:  $C = (t, I<sup>q</sup>, V)$ 
	- t egy adott bemenet (teszt eset),
	- $I<sup>q</sup>$  egy kiválasztott utasítás (q-adik végrehajtása),
	- V a program I-beli változóinak egy halmaza.
- Az *M* program C=(t, I<sup>q</sup>, V) szerinti *S* dinamikus szelete: Egy olyan futtatható részprogramja *M*-nek, amelyre igaz: *M*-et és *S*-et futtatva *t* program bemenetre az *I* utasítás q-adik végrehajtásakor *V* változóinak értékei megegyeznek

### A példaprogram dinamikus szeletelése

procedure SumEven int n, sum, j 1 sum =  $0$ 2  $j = 2$ 3 n=read()  $4<sup>1</sup>$  while n > 0 do  $5<sup>1</sup>$  sum = sum + j 6<sup>1</sup>  $j = j + 2$  $7^1$  n = n - 1 endwhile 8 write (sum)

Kritérium:  $C=(n=1, 8^1, {sum})$ Ciklus egyszer fut le (n=1).

Befolyásoló utasítások:

- 51: értékadás
- 3: beolvasás
- 1 és 2: értékadás

Dinamikus szelet: {1, 2, 3, 5, 8}

## A példaprogram dinamikus szeletelése

```
procedure SumEven
  int n, sum, j
1 sum = 02 j = 23 n=read()
4^{\circ} while n > 0 do
5^0 sum = sum + j
6<sup>0</sup> j = j + 27^0 n = n - 1
  endwhile
8 write (sum)
```
Kritérium:  $C=(n=0, 8^1, {sum})$ Ciklus egyszer sem fut le.

Befolyásoló utasítások:

- 3: beolvasás
- 1: értékadás

Dinamikus szelet: {1, 3, 8}

#### Dinamikus szeletelés használata

- Programutak szerinti különbség:
	- Statikus szelet: Minden lehetséges programfutást (függőséget) figyelembe vesz (nincs meghatározott bemenet)
	- Dinamikus szelet: Meghatározott bemenetre (függőségre) szorítkozik, ami egy konkrét programfutást jelent, így a statikusnál általában kisebb méretű a szelet
- Tesztelés során kimutatott hiba keresése: A dinamikus szeleten dolgozunk
	- Konkrét teszt esetre történik a hibakeresés
	- Általában kisebb méretű mint a teljes kód

#### Szeletelési technikák áttekintése

- Szelet(elés) típusok:
	- Futtatható nem futtatható
	- Statikus dinamikus
	- Előre haladó hátrafelé haladó
	- Interprocedurális intraprocedurális
	- Amorf
		- A szelet nem az eredeti program utasításait tartalmazza, csak a hatása ugyanaz az adott helyen
- Az alkalmazandó típus a felhasználástól függ
	- Hibakeresés
	- Hatásanalízis, függőségi analízis
	- Program megértés
	- Tesztelés

## Szeletelő eszközök

## • WPS - The Wisconsin Program Slicing System

http://www.cs.wisc.edu/wpis/html/

#### • CodeSurfer

http://cayuga.grammatech.com/products/codesurfer

#### • Unravel

http://www.nist.gov/itl/div897/sqg/unravel/unravel.html

• ClearMaker

Y2K probléma esetére volt

• …